# **UHDL Documentation**

*Release 0.1.dev118+nd07b714*

**Keerthan Jaic**

November 04, 2015

#### Contents

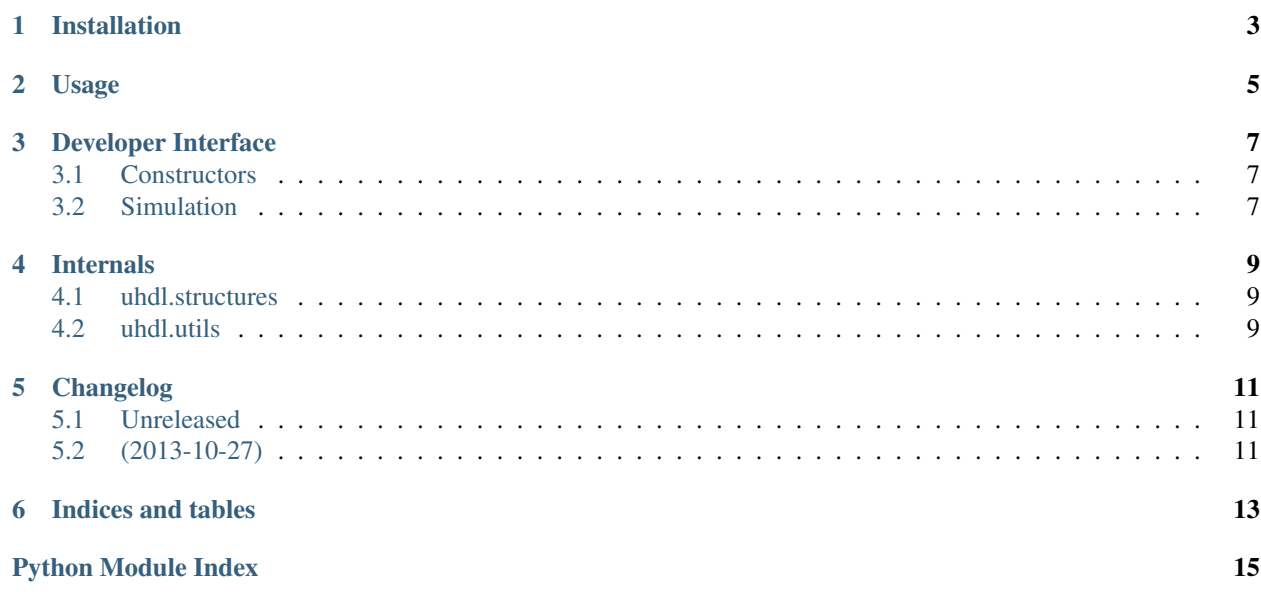

Contents:

# **Installation**

<span id="page-6-0"></span>At the command line:

\$ easy\_install uhdl

#### Or, if you have virtualenvwrapper installed:

\$ mkvirtualenv uhdl \$ pip install uhdl

**Usage**

<span id="page-8-0"></span>To use Utilities for MyHDL in a project:

**import uhdl**

#### **Developer Interface**

#### <span id="page-10-5"></span><span id="page-10-1"></span><span id="page-10-0"></span>**3.1 Constructors**

<span id="page-10-3"></span>uhdl.**randbits**(*n*)

uhdl.**Sig**(*val=None*, *w=None*, *min=None*, *max=None*)

uhdl.**create**(*n*, *constructor*, *\*args*, *\*\*kwargs*) Helper function for constructing multiple objects with the same arguments.

Shorthand for [constructor(\*args, \*\*kwargs) for i in range(n)]

uhdl.**Sigs**(*n*, *\*args*, *\*\*kwargs*)

Create multiple Signals cleanly.

Parameters

- **n** number of signals to create.
- **\*args** passed through to [Sig\(\)](#page-10-3)
- **\*\*kwargs** passed through to [Sig\(\)](#page-10-3)

Returns [Sig(\*args, \*\*kwargs) for i in range(n)]

### <span id="page-10-2"></span>**3.2 Simulation**

class uhdl.**HW**(*top*, *\*args*, *\*\*kwargs*)

A Hardware module.

Provides a uniform API for conversion and simulation of MyHDL Instances.

#### **config**

*dict*

Dictionary( $\text{Ca} \text{se} \text{le} \text{s} \text{d} \text{c}$ t) containing the default config.

Modifying this attribute will change the default argument values of the  $convert()$  and  $sim()$  methods.

<span id="page-10-4"></span>**convert**(*\*\*kwargs*)

Converts the top function to another HDL

Note: VHDL conversion has not been implemented yet.

#### <span id="page-11-1"></span>Parameters

- **hdl** (*str, optional*) The target language. Defaults to 'verilog'.
- **path** (*str, optional*) Destination folder. Defaults to current dir.
- **name** (*str, optional*) Top level instance name, and output file name. Defaults to *self.top.\_\_name\_\_*
- **tb** (*bool, optional*) Specifies whether a test bench should be created. Defaults to True.
- **trace** (*bool, optional*) Whether the testbench should dump all signal waveforms. Defaults to True.
- **timescale** (*str, optional*) Defaults to '1ns/1ps'

#### <span id="page-11-0"></span>**sim**(*\*\*kwargs*)

Simulate the top function.

#### Parameters

- **backend** (*str, optional*) Simulation runner. Available options are 'myhdl', 'icarus' and 'modelsim'. Defaults to 'myhdl'.
- **hdl** (*str*) Target HDL for conversion before simulation.
- **\*\*kwargs** Optional arguments that convert () takes.

#### Returns

Generator sequence if the backend is myhdl,

[myhdl.Cosimulation](http://docs.myhdl.org/en/latest/manual/reference.html#myhdl.Cosimulation) object if the backend is a simulator.

#### **Internals**

### <span id="page-12-5"></span><span id="page-12-1"></span><span id="page-12-0"></span>**4.1 uhdl.structures**

Data structures(unrelated to hardware description) used internally by uhdl.

```
class uhdl.structures.CaselessDict(data=None, **kwargs)
 A case-insensitive dictionary.
```
All keys are expected to be strings. The structure converts the key to lower case before storing or retreiving objects.

### <span id="page-12-4"></span><span id="page-12-2"></span>**4.2 uhdl.utils**

Utility functions(unrelated to hardware desription) used within uhdl.

```
uhdl.utils.cd(path)
```
Context manager which changes the current working directory

Parameters **path** (*str*) – path to change directory to.

Usage:

```
with cd('path/to/somewhere'):
#do something..
```
class uhdl.utils.**classproperty**(*fget*) Decorator which allows read only class properties

uhdl.utils.**flatten**(*\*args*)

Flattens arbitrarily nested iterators(Except strings)

Parameters **\*args** – objects and iterables.

Returns list of all objects.

# **Changelog**

### <span id="page-14-1"></span><span id="page-14-0"></span>**5.1 Unreleased**

- Python 3 support
- run has been split into a sim decorator and a run\_sim function

# <span id="page-14-2"></span>**5.2 (2013-10-27)**

- First public version. Not available on PyPI anymore because of various issues.
- Features:
	- Constructors: bits, randbits, create, Sig, Sigs, Clock, Reset
	- Simulation: HW, run
	- math: clog2, roundup

**CHAPTER 6**

**Indices and tables**

- <span id="page-16-0"></span>• genindex
- modindex
- search

Python Module Index

<span id="page-18-0"></span>u

uhdl, [7](#page-10-0) uhdl.structures, [9](#page-12-0) uhdl.utils, [9](#page-12-4)

Index

# C

CaselessDict (class in uhdl.structures), [9](#page-12-5) cd() (in module uhdl.utils), [9](#page-12-5) classproperty (class in uhdl.utils), [9](#page-12-5) config (uhdl.HW attribute), [7](#page-10-5) convert() (uhdl.HW method), [7](#page-10-5) create() (in module uhdl), [7](#page-10-5)

# F

flatten() (in module uhdl.utils), [9](#page-12-5)

### H

HW (class in uhdl), [7](#page-10-5)

# R

randbits() (in module uhdl), [7](#page-10-5)

# S

Sig() (in module uhdl), [7](#page-10-5) Sigs() (in module uhdl), [7](#page-10-5) sim() (uhdl.HW method), [8](#page-11-1)

### $\cup$

uhdl (module), [7](#page-10-5) uhdl.structures (module), [9](#page-12-5) uhdl.utils (module), [9](#page-12-5)